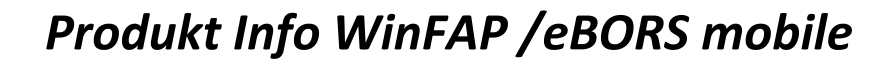

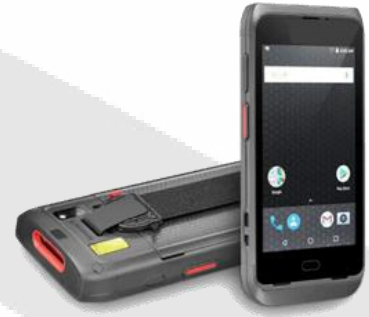

WinFAP / eBORS mobile Lösung ist ein Produkt zur effizienten Abarbeitung von Wartungen und der Zuteilung von persönlichem Material mittels Barcodes und oder RFID Chips. WinFAP / eBORS mobile basiert auf eine "App basierte Lösung". Durch einen sehr effizienten Synchronisationsmechanismus kann WinFAP / eBORS mobile in den Betriebsarten offline oder online betrieben werden.

WinFAP /eBORS mobile kann mit verschiedenen Funktionen ausgerüstet werden. Die Lösung funktioniert auf eine sehr elegante und effiziente Arbeitsweise die Abarbeitung von Wartungen, Zuteilung vom persönlichen Material und die restliche Materialverwaltung. Auf diese Art kann auch eine Wartung nach Abschluss einer Probefahrt und deren gefolgter Fahrzeugprüfung direkt mittels WinFAP mobile vorgenommen werden.

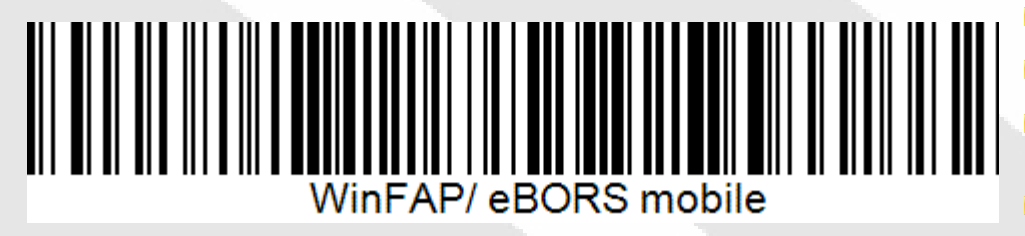

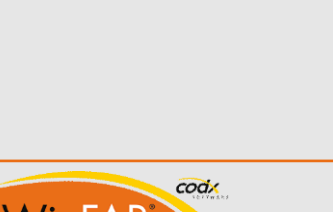

### **Vorteile**

- Schnelle Verfügbarkeit und Zugang
- $\blacktriangleright$  Effiziente Abarbeitung durch neue Kurzwartungen
- Lässt online oder offline Betrieb zu
- $\checkmark$ Android und iOS tauglich
- Benutzerfreundlich
- Prozessorientiert
- Erhöhte Einsatzbereitschaft vom Material durch noch präzisere Wartungsintervalle
- Praxisorientiert
- Flexibel in der Anwendung
- Anpassungsfähigkeit an Kundenwünsche
- In den Sprachen DE, FR und IT verfügbar
- Laufende Weiterentwicklungen und Verfeinerung in weiteren Ausbauschritten
- Laufender Ausbau und Erweiterungen auf die sich ändernden Kundenbedürfnisse
- Aktive Unterstützung bei der Einführung und während dem Betrieb durch unseren Support
- $\vee$  Kompetent in der Anwendung

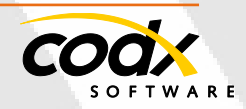

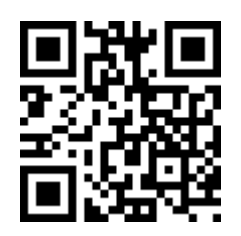

# **Einsatzmöglichkeit von WinFAP / eBORS mobile (Materialverwaltung und Wartungen)**

- Erweiterte Suchfunktion mittels Barcode Scanner oder auch Kamera
- Direkte Mutation und Abarbeitung von Standardwartungen mittels WinFAP / eBORS mobile
- Direkte Mutation und Abarbeitung von Kurzwartungen mittels WinFAP / eBORS mobile für eine noch effizientere Arbeitsweise
- Suchfunktion nach Material und Personen
- Direkte Eingabemöglichkeiten von Seriennummern, Artikelnummern, Identifikationsnummern, Standort, etc.
- Direkte Zuweisung von Wartungsplänen an einen Artikel
- Hinterlegung von nicht geplanten Wartungen und weiteren Arbeiten in Form von Journaleinträgen
- Einbuchungen von Lieferungen über Journaleinträge
- Abgabe und Rücknahme vom persönlichen Material
- Sämtliche Reinigungs- und Waschgänge der persönlichen Ausrüstung
- Welcher Artikel ist welcher Person zugewiesen?
- Weitere Möglichkeiten
- Modernes Berechtigungsverfahren mittels Rollenkonzept

# **WinFAP / eBORS online Shop**

- WinFAP mobile kann auch in Kombination vom WinFAP / eBORS Shop betrieben werden.
- Der WinFAP / eBORS online Shop bietet die Möglichkeit, Bestellungen vom Material oder weiteren Dienstleistungen direkt abzubilden und zu mutieren.

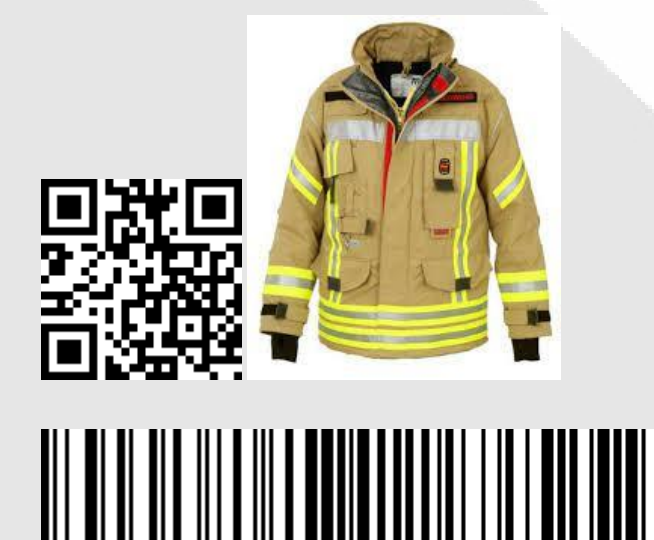

codx

Vint

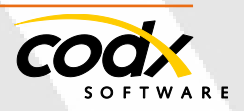

- 2 -

WinFAP/ eBORS mobile

# **Was spricht für eine WinFAP mobile Lösung?**

- Kurze Ansprechzeiten, sofortige Verfügbarkeit
- Kurzer Anmeldeprozess
- Eindeutige Identifizierung und Protokollierung
- Dezentrale Arbeitsweise durch wahlweise offline und online Betrieb
- Automatischer, zyklischer Datenabgleich bei Vorhandensein der online Verbindung

#### **Geräteanforderungen:**

Es wird ein Gerät mit folgendem Betriebssystem benötigt:

- Android 7.1 oder höher
- Betriebssystem IOS
- Mit Scanner oder auch Kamera
- Allenfalls RFID Leser

Die WinFAP mobile Lösung kann auf einem MDE-Gerät, Tablet oder Handy oder weiteren Gerätetypen eingesetzt werden.

Mögliche Geräte:

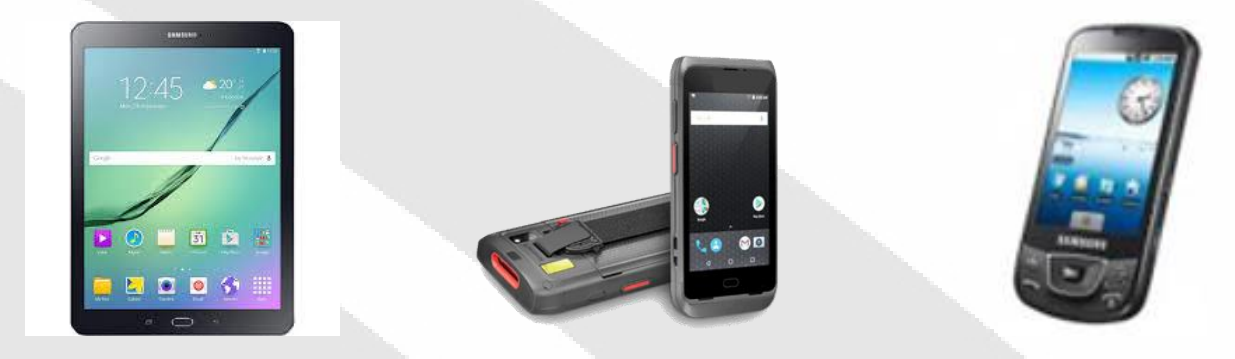

#### **Anwendungsbeispiel: WinFAP mobile Logistik**

Das zu prüfende Material wird mit Barcode oder auch RFID Chips ausgestattet. Dem Material werden die Wartungen hinterlegt.

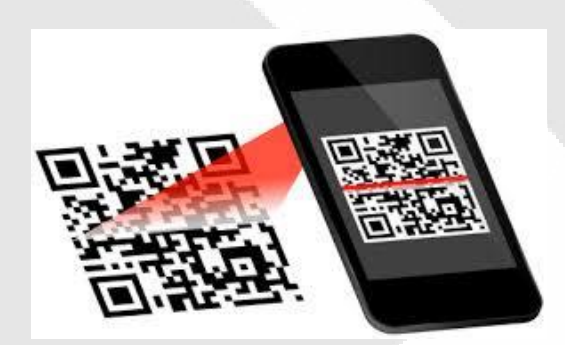

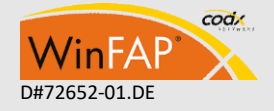

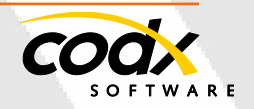

#### **Produkt Info WinFAP / eBORS mobile**

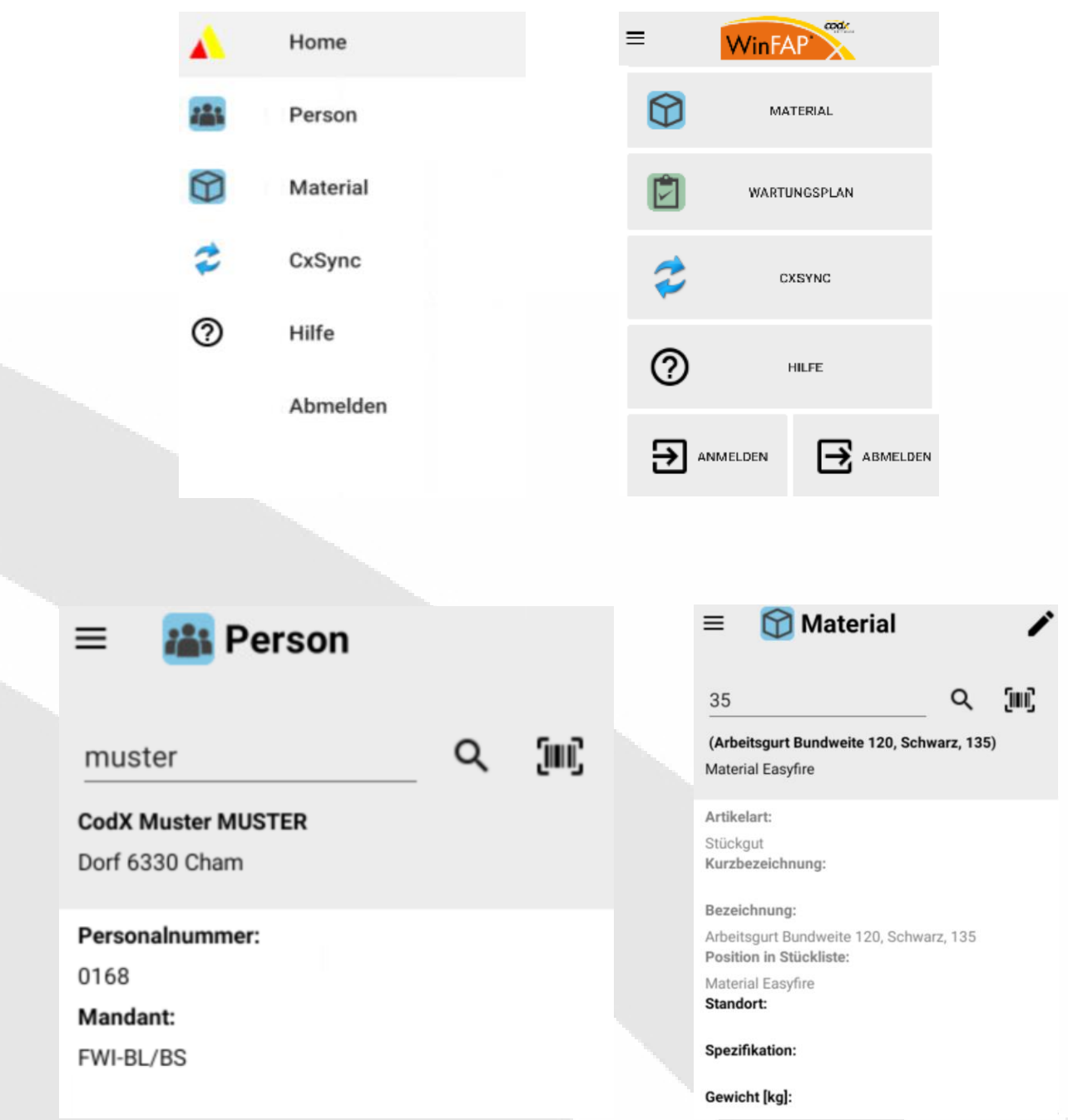

Die Wartungsjournale über die bevorstehenden Wartungen werden unter WinFAP angewählt und allenfalls ausgedruckt.

Neu werden die nächsten und auch überfälligen Wartungen direkt unter WinFAP / eBORS mobile angezeigt.

Das zu prüfende Material wird direkt eingescannt mittels Scanner oder auch Kamera. Es kann nun wahlweise ein Journaleintrag oder direkt eine fix geplante Wartung oder eine nicht fix geplante Wartung (nach Einsatz, nach Gebrauch) auf Abruf quittiert oder auch neu eingegeben werden.

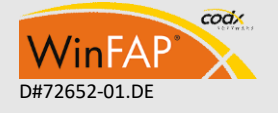

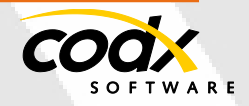

# **Übersicht Strichcode und RFID-Chip**

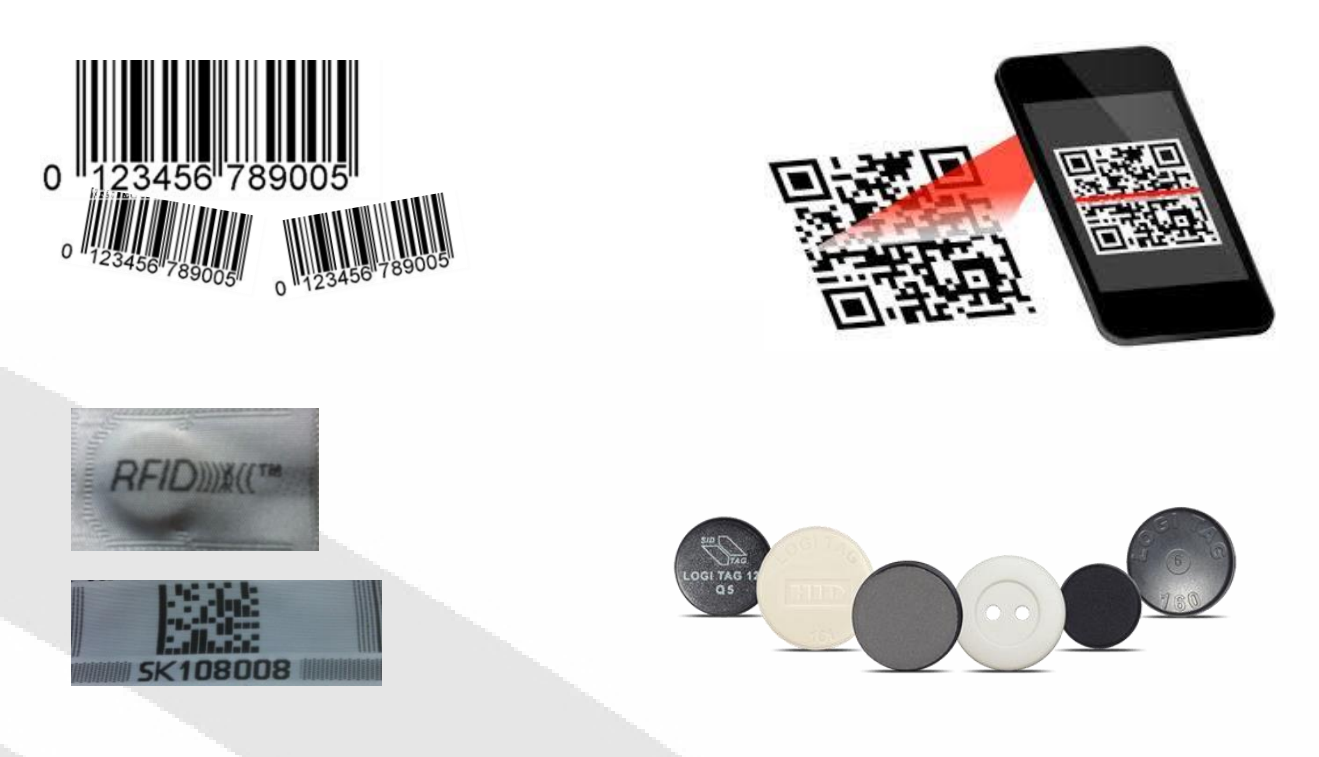

Dabei zeigt WinFAP mobile die einzelnen Prüfpunkte auf. Diese können mit einer einmaligen Funktion abgehakt werden oder sie können einzeln Punkt für Punkt abgearbeitet werden, offline vorgemerkt und bei einem online Betrieb übertragen werden.

# **Anforderungen an Strichcode**

Die Anforderungen nebst der Lesbarkeit und Festigkeit von einem Strichcode hängen von diversen Faktoren ab. Gerne stehen wir Ihnen in diesem Bereich zur Verfügung.

# **Anwendungsbeispiel: Zuweisung vom persönlichen Material**

Der Materialverwalter kann direkt eine Person mittels Suchfunktion oder Barcode anwählen. Im Anschluss kann man im Kleiderlager direkt die einzelnen Materialien mittels Barcode / RFID anwählen und direkt der Person zuweisen. Es kann eine direkte Mengensteuerung beispielsweise T-Shirt L auf die Menge von 3 erhöht werden.

Vorstellbar ist auch, dass ein Teil der Personen auf eine solche Lösung zugreift.

# **Künftige Einsatzmöglichkeiten:**

- Ansicht über Personendaten
- Mutation der Personendaten
- Erfassen von Absenzen für eine Übung
- Erfassen von Absenzen für eine längere Dauer (Ferien, etc.)
- Mobile Erfassung einer Aktivität (Einsatz, Übung) ad hoc
- Weitere Punkte

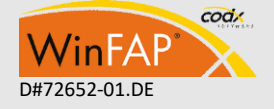

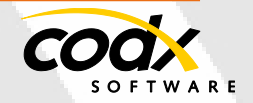

# **Weitere Informationen oder Vorführung vor Ort**

Gerne stehen wir Ihnen für weitere Informationen oder einer Vorführung bei Ihnen vor Ort zur Verfügung.

Zögern Sie nicht und treten Sie mit uns in Kontakt.

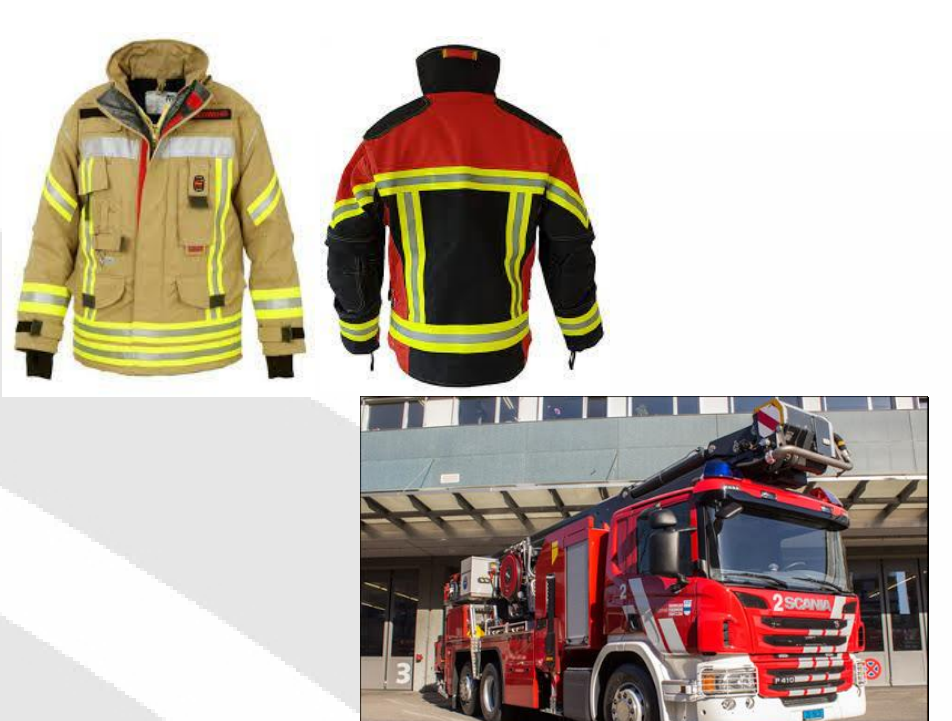

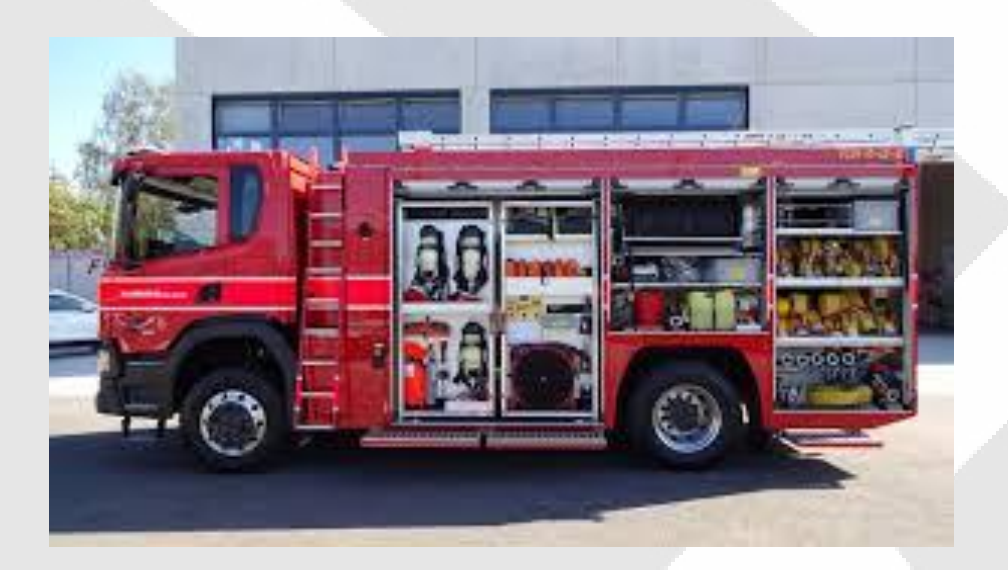

### **Kontakt**

CodX Software AG Sinserstrasse 47 6330 Cham Schweiz

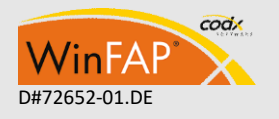

+41 41 798 11 22 [info@codx.ch](mailto:info@codx.ch) [www.codx.ch](http://www.codx.ch/)

<u> ଏକା</u> **Microsoft Partner** iold Independent Software Vendor (ISV)

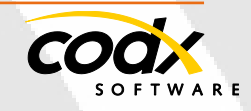

CodX Software AG • Sinserstr. 47 • CH-6330 Cham D#72652-01.DE +41 41 798 11 22 • [info@codx.ch](mailto:sales@codx.ch) • [www.codx.ch](http://www.codx.ch/)

- 6 -